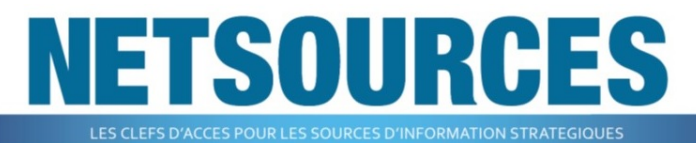

Une publication de FLA Consultants www.fla-consultants.com

# DIGIMIND SOCIAL, un outil à la hauteur de sa réputation

# Hugo Rodrigues

## Présentation générale

Pour poursuivre notre série d'articles sur les outils de veille orientés médias sociaux nous nous intéresserons à la solution *Digimind Social*, lancée en octobre 2013 par l'éditeur français.

Plus globalement, Digimind, « leader en social media monitoring », est connu pour ses deux logiciels : *Digimind Social* et *Digimind Intelligence*. A ce jour, l'entreprise compte plus de 200 clients et est présent en France comme à l'international, et ce dans plusieurs secteurs (Télécoms, Banque et Assurance, Pharmaceutique, Retail, Tourisme). Elle a récemment été sélectionnée dans le nouveau Top 100 des sociétés du Digital Content.

# Couverture

## **Quelles sources sont surveillées (dont médias sociaux) ?**

Social Media : Facebook, Twitter, Vine, Weibo, Google+, VK (VKontakte), Instagram, Pinterest, LinkedIn, Xing, Tumblr, Reddit

Medias en ligne traditionnels : Vidéos (essentiellement YouTube, Twitter, Vine), forums, news, pages indexées par Google

#### **Sources gratuites/payantes :**

Les sources surveillées sont gratuites et publiques.

Les sources payantes et l'accès à des bases de données sont disponibles à travers la solution *Digimind Intelligence*.

#### **Nombre de langues couvertes :**

61 langues

#### **Nombre de pays couverts :**

Illimité

#### **Réseaux sociaux locaux :**

VK (VKontakte) pour la Russie, Weibo en Chine et Xing, l'équivalent allemand de LinkedIn et Viadeo

## Paramétrage de la veille

#### **Droits d'accès :**

2 types d'accès, Lecteur et Editeur (administrateur)

#### **Qui peut créer les requêtes ?**

Chaque utilisateur ainsi que l'équipe de Digimind.

#### **Fonctionnalités de recherche :**

Moteur de recherche simple ou complexe (avec élaboration d'une équation booléenne).

#### **Opérateurs disponibles :**

Le moteur offre les opérateurs booléens classiques AND, OR, NOT ainsi que les guillemets pour la recherche d'expression exacte. Un opérateur de proximité NEAR (~ 10 mots) est également proposé. Des opérateurs spéciaux peuvent être utilisés, tels que le @ (afin de récupérer les mentions d'un compte Twitter spécifique), # (afin de suivre une conversation spécifique sur Twitter), + et &. Bien sûr, il est possible de combiner tous ces éléments avec les guillemets (par exemple "Canal +").

La solution ne propose plus de troncature (cela ralentirait trop le calcul sur de gros volumes de données). Toutefois, cette possibilité est présente sur *Digimind Intelligence* (\* pour plusieurs caractères, ? pour 1 caractère, en début ou fin de mot).

## **Dossiers/classement par thématique :**

L'utilisateur peut classer ses veilles dans son tableau *Listes*. Chaque liste ou topic est alimenté par une requête distincte. Il est possible d'ajouter manuellement des mentions au dashboard mais également de sauvegarder des mentions.

## **Fonctionnalités d'alertes :**

Alertes mail temps réel, quotidienne ou hebdomadaire (au choix de l'utilisateur). Alertes illimitées (par mots-clés, dépassement de seuil, etc).

## **Peut-on désambiguïser des termes de recherche (orange/Orange) ?**

Oui. Le paramétrage est réalisé automatiquement en amont par l'équipe de Digimind.

# **Peut-on sélectionner un corpus précis de sources ?**

Il est possible d'ajouter jusqu'à 1 000 sources pour n'importe quel topic. Il est possible de sélectionner les sources sur lesquelles portera la requête.

#### **Ajout de sources :**

*Digimind Social* permet d'ajouter des sources depuis le Digimind URL Store (qui est un catalogue de sources préparamétrées) ou manuellement (en insérant

directement le lien que l'on souhaite suivre). Il est également possible de bloquer des sources.

# **Nombre d'accès utilisateurs et topics :**

Généralement limité à 10 utilisateurs. Digimind réfléchit plutôt en termes de topics. Le forfait de base débute à 5 (avec une dizaine de mots-clés). Si le client souhaite aller plus loin, le nombre de topics peut atteindre 20. Il bénéficiera à cette occasion d'un tarif dégressif.

#### **Fréquence de mise à jour :**

Le forfait de base permet de suivre la plupart des sources une fois par heure, à l'exception de la twittosphère (toutes les 15 minutes) et des pages web (toutes les 12 heures). Il s'agit d'un système dynamique basé sur les mots-clés, types de sources et nombre de mentions. *Digimind Social* ajuste automatiquement sa fréquence de mise à jour (de 5 minutes à 1 heure).

A noter que la mise à jour peut être adaptée sur demande du client (suivant l'abonnement) et ainsi être réalisée en temps réel.

#### Analyse des résultats

## **Filtres disponibles pour visualiser les résultats :**

Il est possible de visualiser tous les résultats de toutes les sources au sein de l'onglet *Mentions*. La visualisation peut également se faire par type de sources, par langues, par pays, tonalité, ranking et enfin par dates. Enfin, la solution permet d'effectuer une recherche au sein même des résultats. Enfin, une vision d'ensemble des résultats est obtenue à travers le module *Panorama.*

#### **Fonctionnalités d'analyse :**

Nous nous retrouvons face à des dashboards personnalisés. L'outil propose, pour chaque dossier, différentes statistiques (volumétrie par type de média, statistiques démographiques), des graphiques (d'analyse de la tonalité, top des sources), un nuage de mots-clés (clusters regroupant les thèmes abordés) qui s'actualisent automatiquement.

#### **Analyse du sentiment :**

Nous restons assez sceptiques quant à cette fonctionnalité (du fait de la justesse de la qualification du sentiment de certains articles consultés). Toutefois, il est possible de corriger la tonalité d'une mention.

## **Possibilité de corriger/supprimer des éléments manuellement :**

Oui, il est possible de supprimer des mentions, de modifier le descriptif ainsi que de bloquer une source. Il est également possible de répondre aux followers ou d'assigner des tâches à des collaborateurs.

# **Comment l'outil traite les données dupliquées (retweets par exemple) ?**

Les retweets sont automatiquement regroupés. Le tweet le plus récent est mis en avant.

# **Rank/algorithme propriétaire pour évaluer l'influence et la fiabilité d'une source :**

Oui. L'outil s'appelle *Digirank*. Par exemple pour Twitter, il prend en compte l'audience (nombre de tweets et de retweets) et le score de résonnance (proportionnel à l'influence sociale en ligne de l'utilisateur, quantifie le niveau de l'activité des internautes).

#### **Identification d'influenceurs :**

Le module *Who* permet de visualiser la liste d'influenceurs (avec le score, la localisation, le ranking, les mentions etc). Il propose également des statistiques démographiques ainsi qu'une

carte représentant le « réseau des influenceurs ».

# Diffusion de la veille

Possibilité de créer une newsletter avec un modèle personnalisable. Il est ainsi appréciable de pouvoir exporter aisément les données (graphiques, statistiques, etc) en marque blanche. Il est possible d'exporter les données en Excel, avec l'API ou comme flux RSS.

On pourra également créer un portail de veille avec accès simplifié pour les lecteurs.

# Tarifs

Forfait de base de 4000€/an permettant un accès à toutes les fonctionnalités de la plateforme.

Puis, adaptation en fonction du client et de sa demande (analyse, collecte des mentions, nombre de topics avec tarif dégressif)

# Recherche ponctuelle / antériorité

## **Outil de recherche rétrospective sur les médias sociaux**

Possibilité de remonter plusieurs mois en arrière et de retrouver des données antérieures à la mise en place de notre veille. Les résultats ont été concluants sur les 6 derniers mois. Selon Digimind, il est possible de remonter 8 mois en arrière sur Facebook et 2 ans sur Twitter.

# Accompagnement et Conseil

*Digimind Social* propose deux services d'accompagnement : un service de coaching et de formation au produit et un service d'analyse (peut fournir des rapports hebdomadaires, mensuels et bimensuels).

<sup>©</sup> BASES / NETSOURCES • N°119 • Novembre / Décembre 2015

## **Avis sur le produit**

Digimind Social offre la possibilité aux professionnels de l'information de mesurer la viralité des messages.

La solution attribue un score d'influence (entre 0 et 10) aux tweets, aux billets de blogs et aux articles en fonction de critères prédéfinis comme le nombre de visiteurs, de followers pour Twitter, de mentions et de commentaires associés. Les résultats sont ensuite présentés à travers le module Listening, dont l'interface est structurée en se basant sur les questions : What (mots-clés), When (courbe représentant l'évolution du nombre de mentions par jour), Where (répartition des mentions selon le type de media), Who (tableau récapitulatif avec origine des mentions, des influenceurs), How (tonalité). Il est ici possible de jouer de manière assez ludique sur ces cinq sous-catégories.

Nous avons été séduits par la simplicité d'utilisation et le caractère intuitif de la solution (qui permet d'être constamment redirigé vers les mentions). Et là où l'outil se démarque de la plupart de ses concurrents, c'est qu'il parvient à jouer sur tous les tableaux du processus de veille avec un corpus de sources très bien fourni notamment en matière de médias sociaux, des fonctionnalités de recherche avancées, des outils d'analyse et de statistiques poussées et des livrables de veille adaptés aux besoins des professionnels. Et cerise sur le gâteau, l'outil permet d'effectuer des recherches ponctuelles avec des résultats satisfaisants avec une antériorité de plusieurs mois à 2 ans.

En outre, Digimind Social dispose d'une fonctionnalité vraiment intéressante de surveillance des positions Google. En effet, le module Top Réputation permet au client de mesurer sa position et sa présence face à la concurrence sur les réseaux sociaux (Cf Figure 1). On peut ainsi savoir ce que les internautes obtiennent sur leur barre de recherche lorsqu'ils tapent leur marque, mais aussi toutes les recherches associées au nom de la marque (analyse de la rank variation). De même, le module Compare

permet d'observer la répartition du volume par acteurs. Enfin, la partie Analytics donne accès à l'évolution de la communauté, montre les interactions par médias, les performances sur ces derniers ainsi que les performances des différents comptes.

Pour finir, une fois sa veille effectuée, la solution offre la possibilité de générer des rapports suivant différents modèles intégrés au logiciel, le plus intéressant à nos yeux étant la possibilité de générer les résultats obtenus en « marque blanche », symbole de gain de temps et de véritable valeur ajoutée avec la mise à disposition de graphiques très utiles. De même, la création des listes de classification (par produits ou par nombre de consommateurs par exemple) s'actualise en permanence et offre aux professionnels de l'information une véritable visibilité digitale.

Disons-le clairement, les fonctionnalités et l'ergonomie bien pensées de Digimind Social en font un challenger incontestable sur le marché.

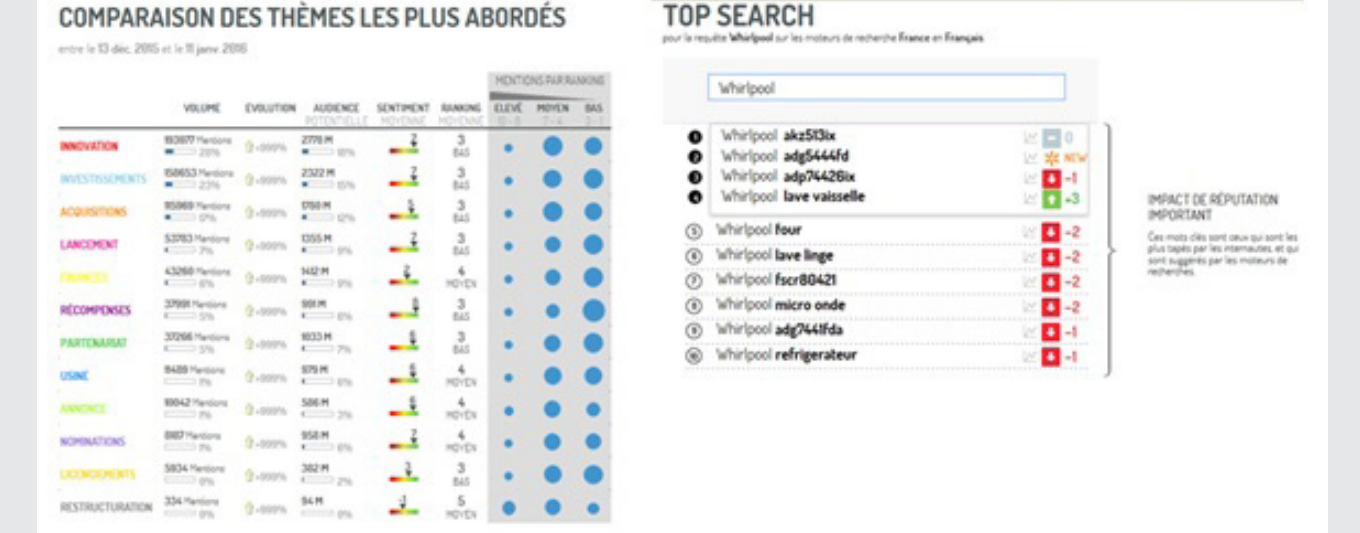

Figure 1: A gauche, tableau représentant la comparaison des thèmes les plus abordés. A droite, une représentation du module Top Réputation. La requête s'intéressait ici à la visibilité digitale de Whirlpool.

> *Pour plus d'informations :*  http://www.digimind.com/fr/eatures-social/